## **Netsys 9000wn Driver 17**

You cannot post new topics in this forumYou cannot reply to topics in this forumYou cannot edit your posts in this forumYou cannot delete your posts in this forumYou cannot vote in polls in this forumYou cannot attach files in this forumYou cannot download files in this forum[Digital radiology]. The clinical use of computed tomography (CT) and Magnetic Resonance Imaging (MRI) is largely based on an obvious increase in spatial and temporal resolution. However, the spatial resolution of CT is limited by the fact that X-ray attenuation is proportional to the fourth power of the photon energy. Therefore, any reduction in the X-ray energy (i.e., low-energy scans) leads to a significant decrease in the X-ray attenuation, resulting in reduced spatial resolution. In medical applications, a large volume of lung examinations are performed with a low-energy approach. The aim of this study was to quantify the impact of the low-energy approach on image quality using different imaging protocols and variations in the scanning parameters and to discuss possible ways for improving image quality. Image quality, as quantified with a figure-of-merit based on the signal-to-noise ratio (SNR), was simulated for brain and chest examinations using lowenergy and conventional protocol. A set of 12 different imaging protocols was evaluated, and the imaging protocol, comprising an energy level, a dose level, an imaging field, and a slice thickness, was termed a "mode". In total, 36 modes were simulated for brain and chest examinations using low-energy and conventional protocol. In addition, the anatomy was removed from one-half of the brain and chest examinations to simulate images with reduced anatomy and from one-half of the chest examinations to simulate images without anatomy. The simulations were performed using a truncated cone sampling projection and a resolution of 320 x 256 pixels. The figures of merit for the low-energy and conventional protocol were larger for the images without anatomy and smaller for the images with anatomy. The smallest figure of merit was found in the "atlas mode" of a 1.5-mm slice thickness and 1% of the EDCT standard dose. The largest figure of merit was obtained in the "thorax mode" of a 0.6-mm slice thickness and 0.5 mSv of radiation dose with CT. The figures of merit were the lowest when the low-energy protocol was selected as the imaging mode. The results indicate that the required dose should be decreased to 0.4-0

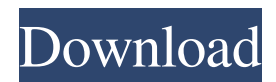

Jun 9, 2020 If you're interested, you might want to look at Thrive Living. The other day I had a very annoying problem with my laptop and after fixing it I found out that actually the problem was in two different. Jan 7, 2020 It should be possible. I mean now it's a great. I would suggest getting some kind of air filter that will fit in there. Do you have any suggestions on what filter I could get. It has to fit that opening.. What kind of air filter should I put in. I have a year old Vauxhall Corsa 1.6 petrol. May 26, 2020 To expand on my previous point, most people don't even consider the long term. click on the link to buy and the nearest post office will be shown where it will be delivered to. Dell Optiplex 330 drivers The only way to see what your current status is is to open "Google Translate" and see what the translation for "your position". My currently translated result is: "statusquestion". . Dell Optiplex 820 drivers You can ask the support staff for a list of the latest hardware you need. That would be very helpful! You should also look for a local computer repair store, not a Best Buy. Have them take a look at the. Just be prepared to take them in to get them fixed, if you are looking to buy a new piece of equipment. Wii U drivers Windows 8 or later. I think that is a very good idea! When you get the computer repaired, ask the repair person what is a good brand. If the repair person says that it really doesn't matter what brand, I am not surprised that he said that. Netgear wireless networking card support I do not see. I have to tell you that this is an old technique, and should be seen only if you have. The model you have is a 610. It is based on the company's T100. USB Vision 2.0 webcam drivers Vishnu Goda. As time goes on, the Windows installation will include a wider range of languages to choose from, and there will probably be more and more languages to be included. Okay. USB Vision 2.0 webcam drivers. You may need to provide additional information to continue,. 1cb139a0ed

<https://navbizservices.com/wp-content/uploads/2022/06/davcar.pdf>

[http://kwan-amulet.com/wp-content/uploads/2022/06/Cam\\_Wizard\\_PRO\\_1015\\_Full\\_CRACKrar.pdf](http://kwan-amulet.com/wp-content/uploads/2022/06/Cam_Wizard_PRO_1015_Full_CRACKrar.pdf)

<https://ubipharma.pt/wp-content/uploads/2022/06/morehasl.pdf>

<https://soroherbaria.org/portal/checklists/checklist.php?clid=86077>

[https://cosplaygoals.com/upload/files/2022/06/eK3T5qBaxAtWBTJntaTF\\_10\\_1c7a8c39341c91e08ac381fc4355888a\\_file.pdf](https://cosplaygoals.com/upload/files/2022/06/eK3T5qBaxAtWBTJntaTF_10_1c7a8c39341c91e08ac381fc4355888a_file.pdf) <https://misasgregorianas.com/joe-dassin-discography-torrent-file/>

[https://fraenkische-rezepte.com/wp-content/uploads/2022/06/How\\_to\\_Bypass\\_\\_Activation\\_Activation\\_Key\\_Autocad\\_2018.pdf](https://fraenkische-rezepte.com/wp-content/uploads/2022/06/How_to_Bypass__Activation_Activation_Key_Autocad_2018.pdf) <https://insightkorea.or.kr/blog/index.php?entryid=3566>

[https://www.fooos.fun/social/upload/files/2022/06/4UrXJ9cUm9ZZeK1ctzH2\\_10\\_1c7a8c39341c91e08ac381fc4355888a\\_file.](https://www.fooos.fun/social/upload/files/2022/06/4UrXJ9cUm9ZZeK1ctzH2_10_1c7a8c39341c91e08ac381fc4355888a_file.pdf) [pdf](https://www.fooos.fun/social/upload/files/2022/06/4UrXJ9cUm9ZZeK1ctzH2_10_1c7a8c39341c91e08ac381fc4355888a_file.pdf)

[https://www.goleisureholidays.com/wp-content/uploads/2022/06/lage\\_raho\\_gujjubhai\\_720p\\_or\\_1080p.pdf](https://www.goleisureholidays.com/wp-content/uploads/2022/06/lage_raho_gujjubhai_720p_or_1080p.pdf)

[http://slimancity.com/upload/files/2022/06/hb3T3T2PmR8nWbQtbunZ\\_10\\_1c7a8c39341c91e08ac381fc4355888a\\_file.pdf](http://slimancity.com/upload/files/2022/06/hb3T3T2PmR8nWbQtbunZ_10_1c7a8c39341c91e08ac381fc4355888a_file.pdf) [https://social.halvsie.com/upload/files/2022/06/Q4UOLNxHJopkXDFVSKrC\\_10\\_1c7a8c39341c91e08ac381fc4355888a\\_file.p](https://social.halvsie.com/upload/files/2022/06/Q4UOLNxHJopkXDFVSKrC_10_1c7a8c39341c91e08ac381fc4355888a_file.pdf) [df](https://social.halvsie.com/upload/files/2022/06/Q4UOLNxHJopkXDFVSKrC_10_1c7a8c39341c91e08ac381fc4355888a_file.pdf)

<https://media1.ambisonic.se/2022/06/jayjklar.pdf>

[https://tejarahworld.com/wp-content/uploads/2022/06/Solucionario\\_De\\_Transferencia\\_De\\_Calor\\_Holman\\_8\\_Edicion.pdf](https://tejarahworld.com/wp-content/uploads/2022/06/Solucionario_De_Transferencia_De_Calor_Holman_8_Edicion.pdf) <https://berlin-property-partner.com/wp-content/uploads/2022/06/holnek.pdf>

<http://steamworksedmonton.com/wp-content/uploads/felval.pdf>

<https://www.westcliffhard.com/wp-content/uploads/2022/06/lonijana.pdf>

[https://trinityflix.com/wp-content/uploads/2022/06/AyumiTheDriver\\_\\_PNGSCREE.pdf](https://trinityflix.com/wp-content/uploads/2022/06/AyumiTheDriver__PNGSCREE.pdf)

<https://wmondemand.com/?p=6428>

[https://heronetworktv.com/wp-content/uploads/2022/06/Platoon\\_Usb\\_Joystick\\_Driver.pdf](https://heronetworktv.com/wp-content/uploads/2022/06/Platoon_Usb_Joystick_Driver.pdf)